SAP ABAP table OIJRDACTUALS {IS-OIL TSW: Table to store the actuals}

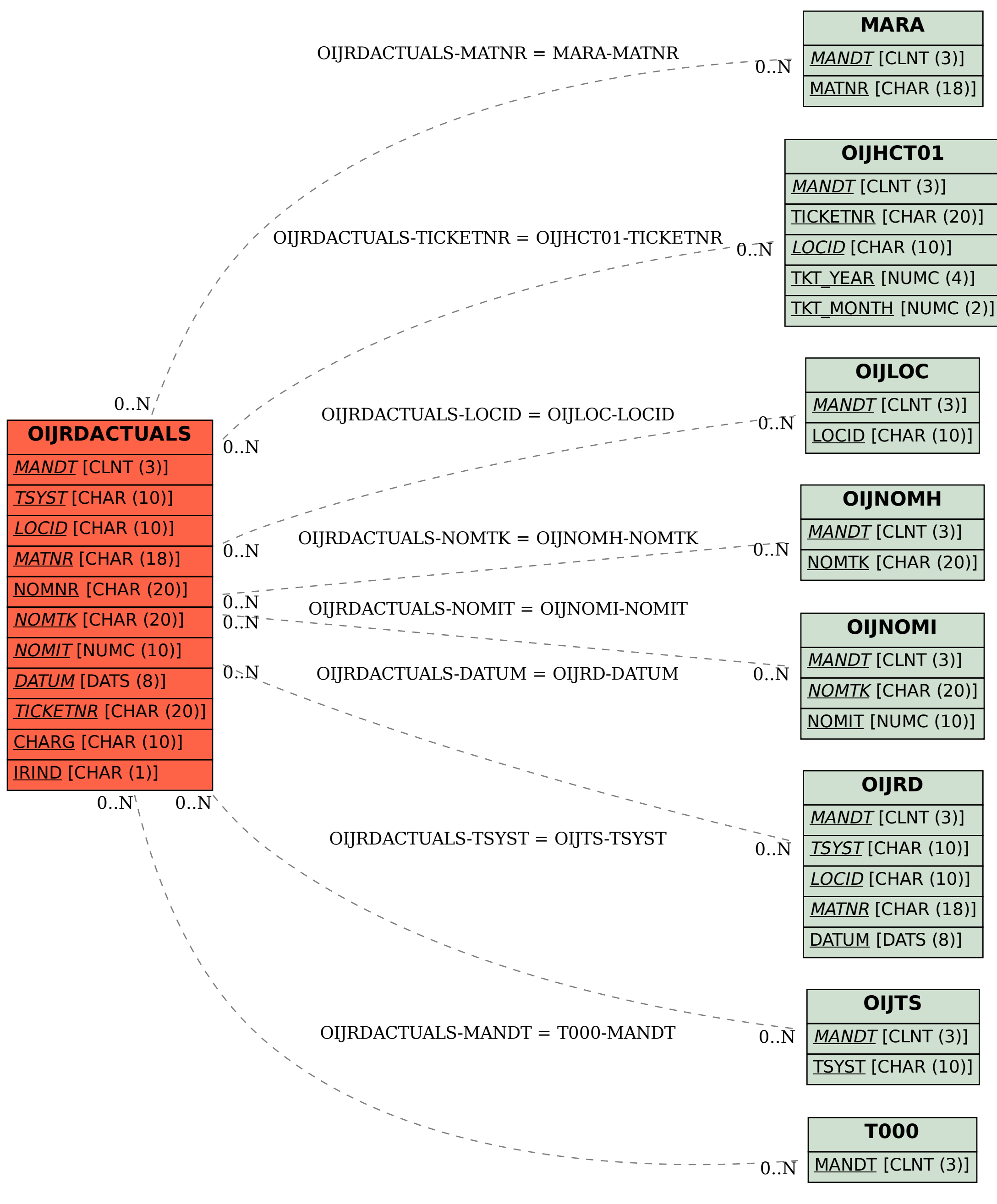